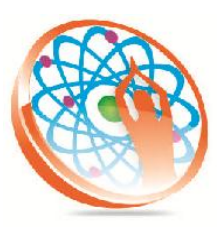

## PANYA TECHNOLOGIES

## **Technology to Live…**

#184, Hennur Cross, Near: Indian Academy College, Kalyan Nagar, Bengalore-560043

Mobile No: 9741264243 Phone No: 080-42109791 www.panyatech.com

## **C PROGRAMMING**

Duration: 25 Hour

- $\ddot{\bullet}$  [Introduction](http://gd.tuwien.ac.at/languages/c/programming-bbrown/c_000.htm)
- $\leftarrow$  [Declaring Variables](http://gd.tuwien.ac.at/languages/c/programming-bbrown/c_006.htm)
- **F** [Preprocessor Statements](http://gd.tuwien.ac.at/languages/c/programming-bbrown/c_010.htm)
- + [Arithmetic Operators](http://gd.tuwien.ac.at/languages/c/programming-bbrown/c_013.htm)
- $\textcolor{red}{\textbf{4}}$  [Programming Style](http://gd.tuwien.ac.at/languages/c/programming-bbrown/c_015a.htm)
- $\textcolor{red}{\textbf{I}}$  [Keyboard Input](http://gd.tuwien.ac.at/languages/c/programming-bbrown/c_016.htm)
- **4** [Relational Operators](http://gd.tuwien.ac.at/languages/c/programming-bbrown/c_018.htm)
- $\leftarrow$  [For and while loops](http://gd.tuwien.ac.at/languages/c/programming-bbrown/c_019.htm)
- $\ddot{\bullet}$  [If, if else, relational operators](http://gd.tuwien.ac.at/languages/c/programming-bbrown/c_024.htm)
- $\leftarrow$  [Switch/case](http://gd.tuwien.ac.at/languages/c/programming-bbrown/c_028.htm)
- $\frac{1}{\sqrt{2}}$  [String and character handling](http://gd.tuwien.ac.at/languages/c/programming-bbrown/c_030.htm)
- $\downarrow$  [Data validation examples](http://gd.tuwien.ac.at/languages/c/programming-bbrown/c_032.htm)
- [Conditional expression operator](http://gd.tuwien.ac.at/languages/c/programming-bbrown/c_033.htm)
- $\leftarrow$  [Arrays](http://gd.tuwien.ac.at/languages/c/programming-bbrown/c_034.htm)
- $\ddagger$  [Functions](http://gd.tuwien.ac.at/languages/c/programming-bbrown/c_042.htm)
- + [Additional assignment operator](http://gd.tuwien.ac.at/languages/c/programming-bbrown/c_051.htm)
- $\frac{1}{2}$  [Sample programs so far](http://gd.tuwien.ac.at/languages/c/programming-bbrown/c_052.htm)
- $\ddotplus$  [Handling user input and Validation](http://gd.tuwien.ac.at/languages/c/programming-bbrown/c_055.htm)
- [Formatters for printf\(\) and scanf\(\), bit operations](http://gd.tuwien.ac.at/languages/c/programming-bbrown/c_056.htm)
- **↓** [Structures](http://gd.tuwien.ac.at/languages/c/programming-bbrown/c_060.htm)
- $\downarrow$  [Data conversion with itoa\(\) and atoi\(\)](http://gd.tuwien.ac.at/languages/c/programming-bbrown/c_068.htm)
- $\ddagger$  [Files](http://gd.tuwien.ac.at/languages/c/programming-bbrown/c_069.htm)
- **↓** [Pointers](http://gd.tuwien.ac.at/languages/c/programming-bbrown/c_076.htm)
- $\ddagger$  [Linked Lists](http://gd.tuwien.ac.at/languages/c/programming-bbrown/c_086.htm)
- **↓** [Dynamic Memory Allocation](http://gd.tuwien.ac.at/languages/c/programming-bbrown/c_089.htm)
- [Preprocessor Statements, Macros, Conditional Compilation, typedef](http://gd.tuwien.ac.at/languages/c/programming-bbrown/c_095.htm)
- **↓** [Enumerated Data Types](http://gd.tuwien.ac.at/languages/c/programming-bbrown/c_098.htm)
- $\downarrow$  [Unions](http://gd.tuwien.ac.at/languages/c/programming-bbrown/c_099.htm)
- $\ddot{+}$  [Register based variables, null statements and strings](http://gd.tuwien.ac.at/languages/c/programming-bbrown/c_100.htm)
- $\downarrow$  [Command Line Arguments](http://gd.tuwien.ac.at/languages/c/programming-bbrown/c_105.htm)
- $\overline{\phantom{a}}$  [Pointers to functions](http://gd.tuwien.ac.at/languages/c/programming-bbrown/c_106.htm)
- $\ddotmark$  [Formatters for characters and strings](http://gd.tuwien.ac.at/languages/c/programming-bbrown/c_108.htm)
- **↓** [System Calls](http://gd.tuwien.ac.at/languages/c/programming-bbrown/c_109.htm)
- [Suggested solutions to all problems](http://gd.tuwien.ac.at/languages/c/programming-bbrown/c_110.htm)
- 4 [Advanced C,](http://gd.tuwien.ac.at/languages/c/programming-bbrown/advcw1.htm) hardware accessing, longjump/ctrl break